# INDIAN INSTITUTE OF TECHNOLOGY GOA

At Goa Engineering College Campus Farmagudi, Ponda, Goa 403401 E-mail: purchase@iitgoa.ac.in

GSTIN: 30AABAI1653D1ZF PAN: AABAI1653D TAN: BLRI08261B

#### Enquiry No: IITGOA/2019-20/043 Date: 10/12/2019

IIT Goa invites sealed quotations in two bid form for the supply of below mentioned item.

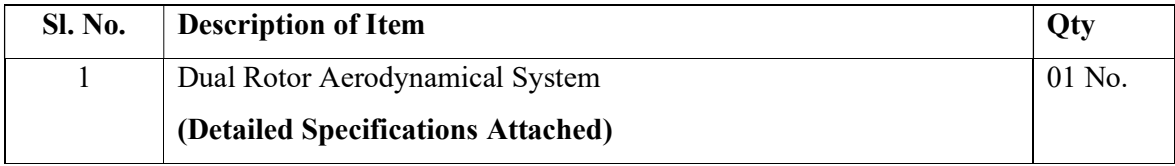

### Terms and conditions:

- 1. Quotation must be valid for at least 90 days.
- 2. The GSTIN should invariably be mentioned in your offer.
- 3. Kindly attach a compliance certificate along with the technical quote.
- 4. Prices:

# I) For Import Supplies:

- a) It is mandatory to quote prices in FOB basis only.
- b) In case of multiple options of same product, bidders are requested to quote only one best option and not multiple options.
- c) Payment terms: 90% payment by letter of credit and balance 10% will be paid by wire transfer after satisfactory installation and commissioning.

### II) For Indigenous Supplies:

- a) In case of multiple options of same product, bidders are requested to quote only one best option and not multiple options.
- b) Payment terms: Within 30 days after the delivery and installation of the item at IIT GOA.
- 5. Delivery and installation should be made within 6 weeks of getting a confirmed order.
- 6. The Bidder must be an Original Equipment Manufacturer (OEM) or his Authorized Dealer/Authorized Distributor/ Authorized Stockist/ Channel Partner having a Direct Purchase and Support agreement with the OEM. In case, if the Bidder is a Dealer/Distributor, a valid LETTER OF AUTHORIZATION from the Original Equipment Manufacturer for Dealership should be produced.
- 7. The Average Annual Turnover of the Bidder for the last three years should be at least Rs.25 lacs. (Rupees Twenty-Five lacs). A Printed copy of the Annual Accounts duly audited and certified by the Chartered Accountants must be enclosed with the technical bid.
- 8. The Bidder should provide a list of 6 customers of previous supply of a similar/ same range of equipment to IIT's / NIT's / Universities with contact details. Copies of orders received from the reputed firms on bidding firm need to be submitted.
- 9. The Bidder should furnish Minimum 4 satisfactory performance certificate from the parties concerned to whom supplies were affected in case such supplies were made.
- 10. The Successful bidder shall provide Min 1 Years warranty after the completion of installation.
- 11. The bidder should produce the Certificate of Incorporation of the organization.
- 12. Certificate/Undertaking on the letterhead of the Company to the effect that the bidder/ Manufacturer had not been blacklisted anywhere in India or abroad by any organization.
- 13. The bidder should have ISO 9000 or equivalent certification.
- 14. The suppliers shall provide the banking details along with their quote on their letterhead duly signed and stamped.
- 15. Quotations shall be submitted in two parts;
	- 1) Part I (Technical) should contain all the technical details and specification of the product. It should contain unpriced bid along with terms and conditions, compliance certificates, proprietary certificates (if applicable), any other certificates/details etc. This envelope should be marked as "Technical Bid"
	- 2) Part -II (Financial) The financial bid of the above item should be in a sealed envelope marked as "Financial Bid" and should contain financial terms and conditions.
- 16. IIT Goa reserves the right to accept or reject any or all the bids without assigning any reason in public interest.
- 17. For any clarification, you may kindly contact Dr. Sheron Figarado (E-mail: sheron@iitgoa.ac.in and Stores & Purchase Department (email: purchase@iitgoa.ac.in) till 20/12/2019.
- 18. All sealed quotations must reach to the Assistant Registrar (Stores & Purchase), IIT Goa, at Goa College of Engineering Campus, Farmagudi, Ponda, Goa, 403 401 by 17.00 Hrs on or before 31/12/2019.

# Technical Specifications:

# Scope of experiments

The Two Rotor Aerodynamical System/ trainer is a laboratory set-up designed for control experiments for emulating the behaviour of a helicopter. This is a high order nonlinear system with significant cross-couplings. The trainer should consist of a beam pivoted on its base in such a way that it can rotate freely both in the horizontal and vertical planes. At both ends of the beam there should be rotors (the main and tail ones/ tandem rotors) driven by DC or AC motors and a counterbalance arm with a weight at its end should be fixed to the beam at the pivot.

# Expected features and specifications

- The experiment should be reconfigurable for multiple aerospace systems, such as 1 DOF and 2 DOF helicopter.
- Integrated data acquisition (DAQ) device and suitable sensors and amplifiers.
- Yaw angle range : 360º
- Elevation angle range :  $120^\circ$  ( $\pm 60^\circ$  from horizontal)
- Pitch encoder resolution (in quadrature) : 512 counts/revolution or better
- Yaw resolution (in quadrature) : 512 counts/revolution
- Tri-axis gyroscope range : better than  $\pm$  200 dps
- Tri-axis accelerometer range  $\pm 2g$  or better
- Real-time control interface software, Fully compatible with MATLAB®/Simulink®
- Software interface should allow user defined controllers ranging from classical controller to modern controllers, defined through the Simulink enviorment.
- PC connectivity: USB 2.0 or higher
- OS compatibility: Windows 10.
- Fully documentation for system model and parameters should be available for MATLAB®/Simulink® to enable comparative study by simulation and experiment.
- Device weight should be less than 15kg
- Table top with cubic volume not exceeding  $3,00,000$  cm<sup>3</sup> with highest dimension not exceeding 80cm.
- Software tools (excluding MATLAB Simulink and modules supplied by MATLAB for real-time control), Library files, model files, and experiment manuals and other user manuals should be supplied along with the experimental set up quoted.
- Software configurable sampling time for studying the digital control aspects.
- Installation and demo at the designated lab is to be arranged.

### Desirable features:

- Hardware and Software interface should support networking mode to allow the set up to be configured as a remote laboratory experimental setup.
- Ability to interface controllers with MATLAB GUIs, LabVIEW panels, Java GUIs,  $C/C_{++}$  etc.
- Support of TCP/IP, UDP, serial, shared memory, named pipes, SPI, I2C, CAN, ARCNET and other protocols.